CS50 Beyond

## Agenda

- JavaScript
	- DOM Manipulation
	- ES6
	- Functional Programming

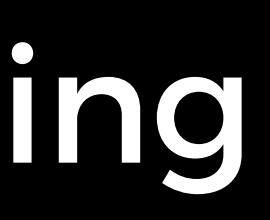

JavaScript

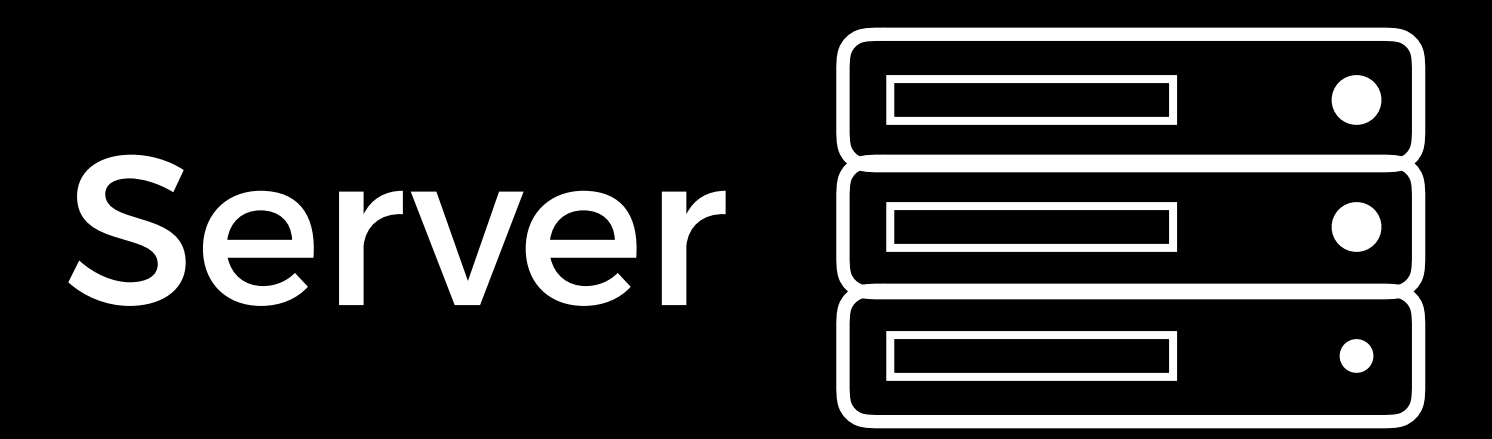

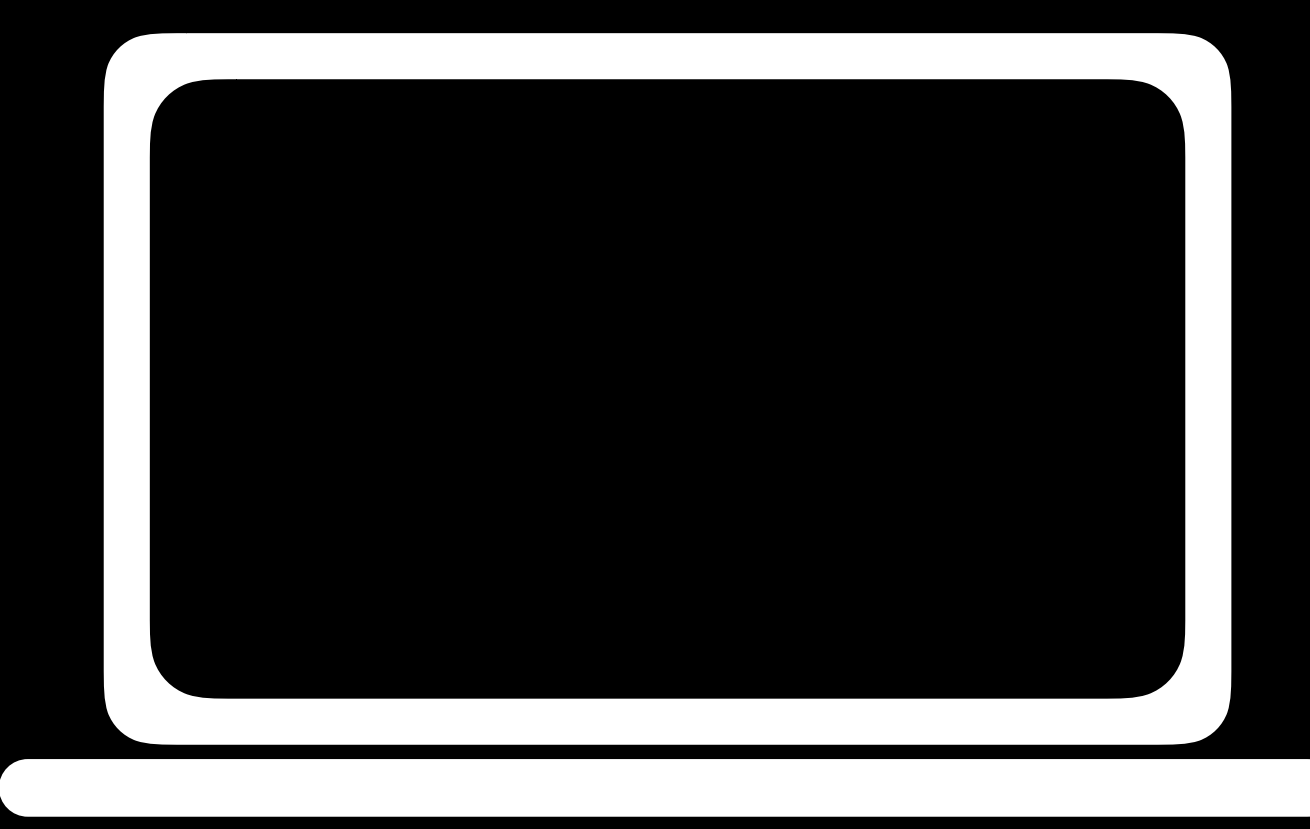

#### Client

#### JavaScript on a Web Page

### <script> </script>

alert('Hello, world!');

#### Functions

#### function hello() { alert('Hello, world!'); }

#### Events

- onclick
- onmouseover
- onkeydown
- onkeyup
- onload
- onblur
- $\bullet$  ...

### querySelector

- document.querySelector('tag')
- document.querySelector('#id')
- document.querySelector('.class')

### Variables

- const
- let
- var

#### Arrow Functions

#### $() \Rightarrow \{$  alert('Hello, world!'); }

### Arrow Functions

 $x \Rightarrow f$ 

alert(x);

}

### Arrow Functions

 $x \Rightarrow x * 2$ 

## Local Storage

- localStorage.getItem(key)
- localStorage.setItem(key)

# Project

- Quiz Application.
- Implement:
	- the answer is correct.
	- Move to the next question after an answer is selected.
	- and display the final score.

• When an answer is guessed, increment the score if

• When the game is over, show a game over screen

CS50 Beyond